D R . A L V I N ' S P U B L I C A T I O N S

# HOW TO USE CODE BEAUTIFIERS / FORMATTERS LIKE BLACK AND CODE BEAUTIFY

### IN PYTHON BY DR. ALVIN ANG

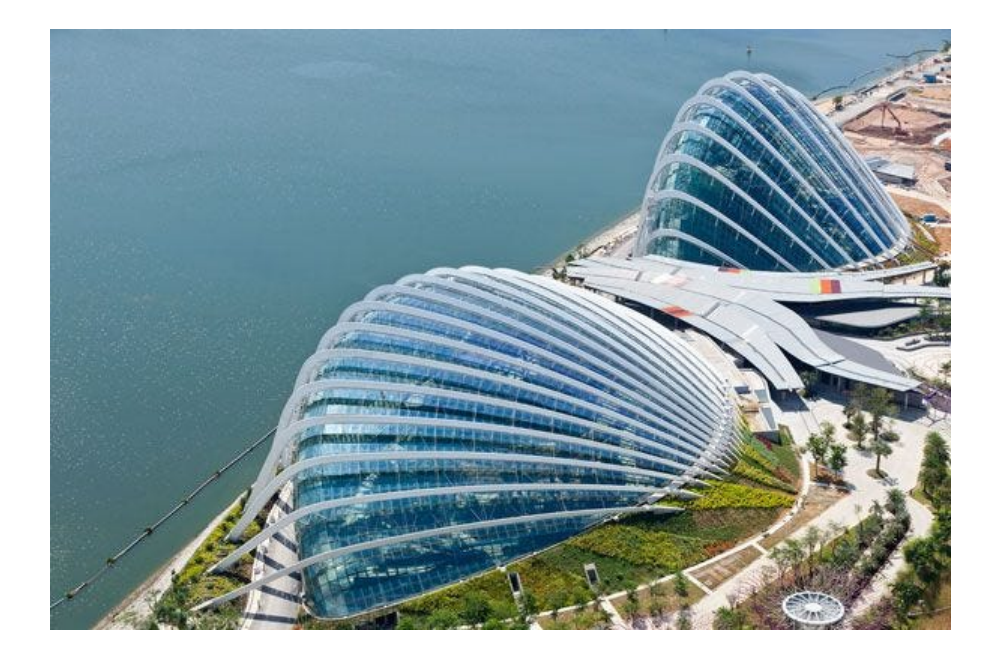

COPYRIGHTED BY DR ALVIN ANG WWW.ALVINANG.SG

# How to use Code Beautifiers / Formatters like Black and Code **Beautify**

in Python by Dr. Alvin Ang

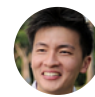

Dr. [Alvin](https://dr-alvin-ang.medium.com/?source=post_page-----b0fe1d55a665--------------------------------) Ang 3 min read · 21 hours ago

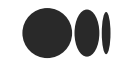

 $\bigcirc$  Search Medium  $\bigcirc$ 

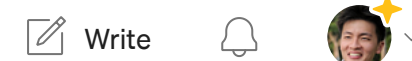

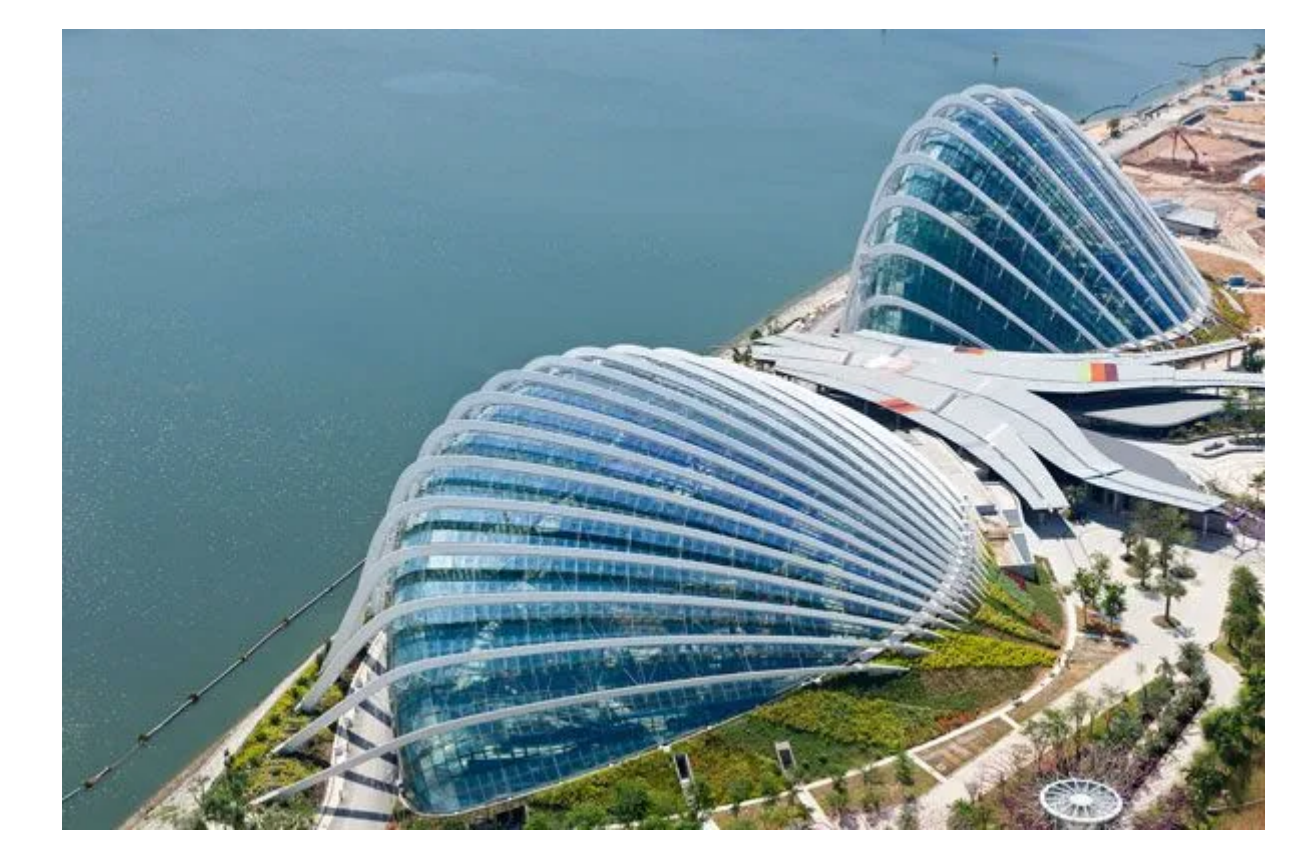

[black.vercel.app](https://black.vercel.app/) :

#### Black Playground

Playground for Black, the [uncompromising](https://black.vercel.app/) Python code formatter.

black.vercel.app

Python [Formatter](https://codebeautify.org/python-formatter-beautifier#) and Beautifier : [https://codebeautify.org/python-](https://codebeautify.org/python-formatter-beautifier#)

formatter-beautifier#

# **Original Code:**

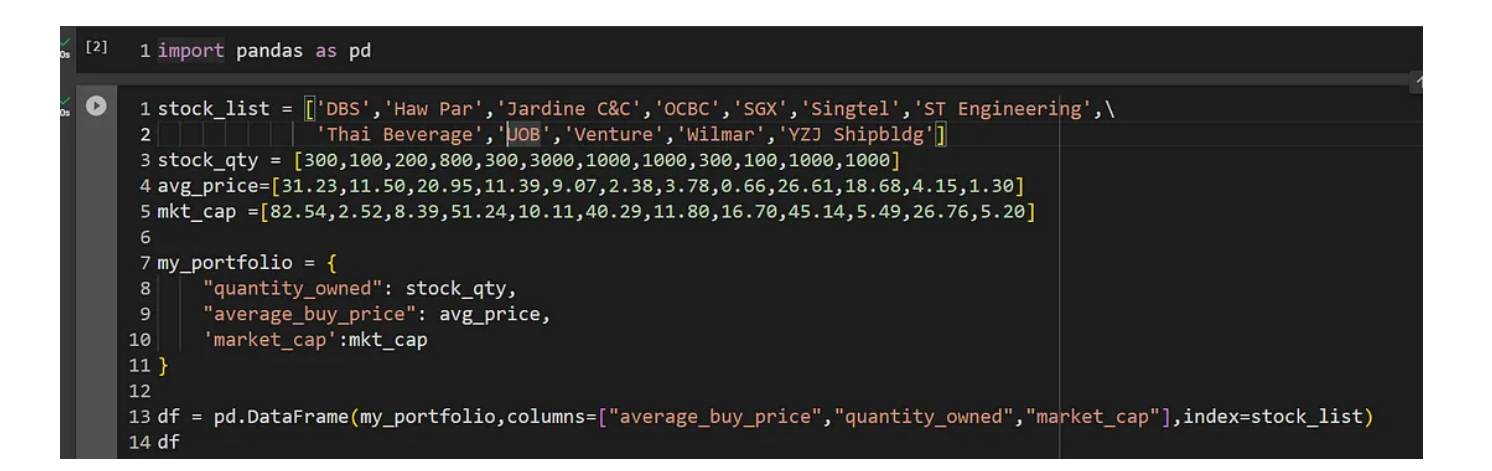

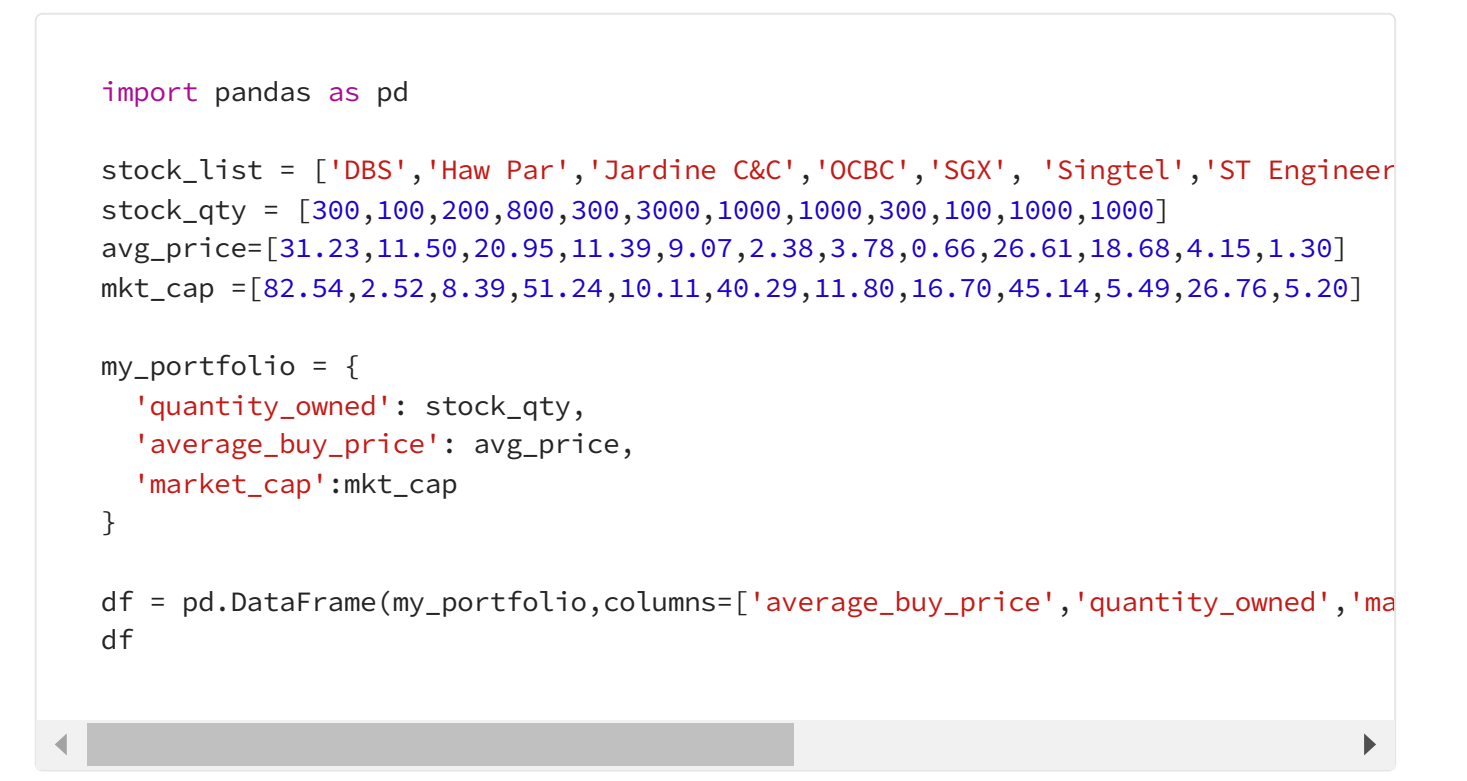

#### After Using Black:

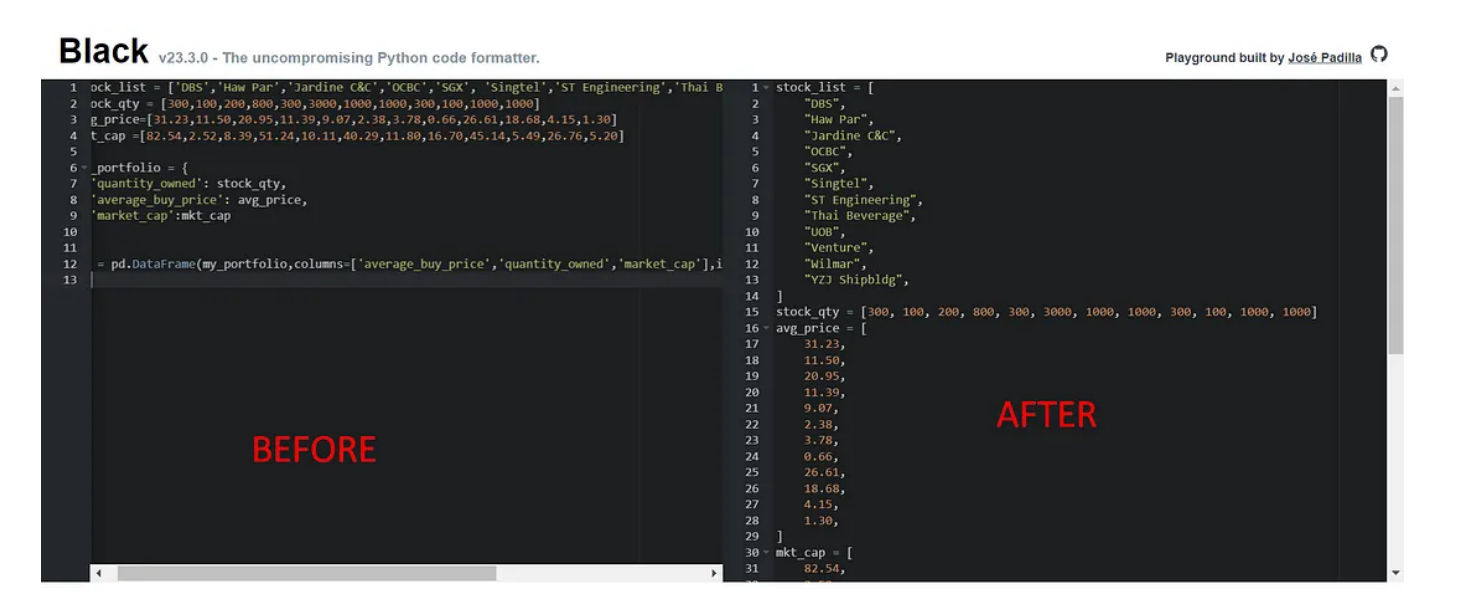

[black.vercel.app](https://black.vercel.app/)

```
stock_list = [
    "DBS",
    "Haw Par",
    "Jardine C&C",
    "OCBC",
    "SGX",
    "Singtel",
    "ST Engineering",
    "Thai Beverage",
   "UOB",
    "Venture",
    "Wilmar",
    "YZJ Shipbldg",
]
stock_qty = [300, 100, 200, 800, 300, 3000, 1000, 1000, 300, 100, 1000, 1000]
avg\_price = [31.23,
   11.50,
```

```
20.95,
    11.39,
    9.07,
    2.38,
    3.78,
    0.66,
    26.61,
    18.68,
    4.15,
    1.30,
]
mkt_cap = [82.54,
    2.52,
    8.39,
    51.24,
    10.11,
    40.29,
    11.80,
    16.70,
    45.14,
    5.49,
    26.76,
    5.20,
]
my_portfolio = {
    "quantity_owned": stock_qty,
    "average_buy_price": avg_price,
    "market_cap": mkt_cap,
}
df = pd.DataFrame(
    my_portfolio,
    columns=["average_buy_price", "quantity_owned", "market_cap"],
    index=stock_list,
)
df
```
### After Using Code Beautifier:

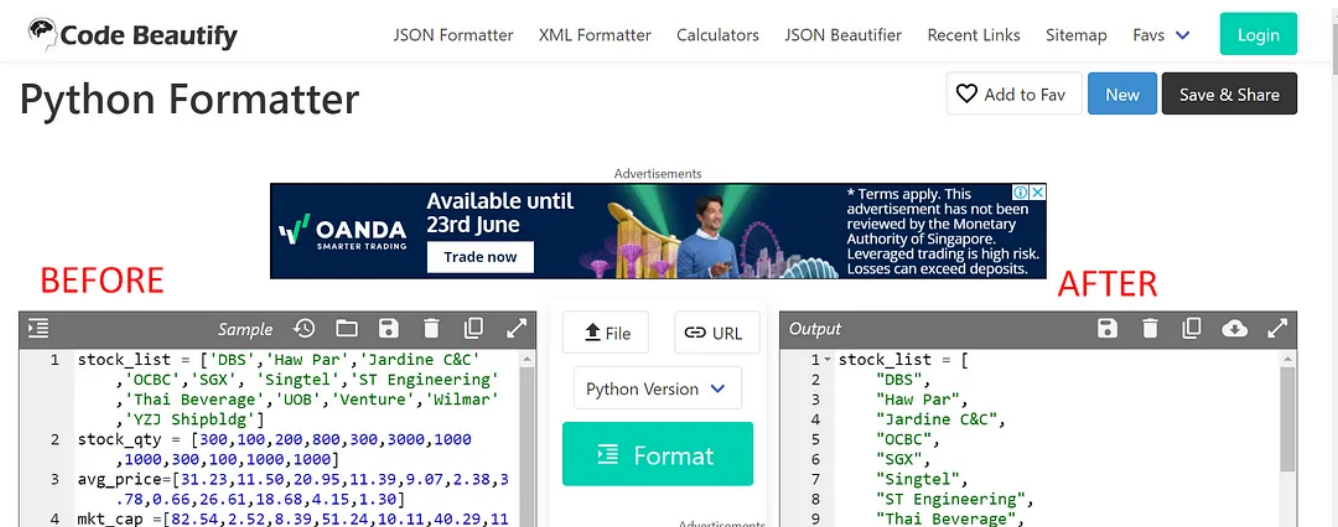

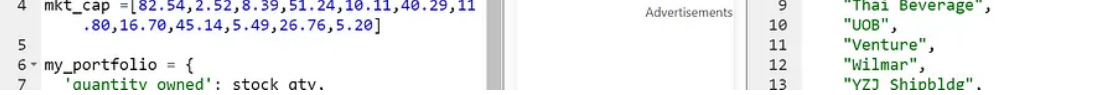

<https://codebeautify.org/python-formatter-beautifier#>

## **Original Code:**

df[(df["market\_cap"] > 10) & (df["quantity\_owned"] <500) & (df["average\_buy\_price"] < 10)]

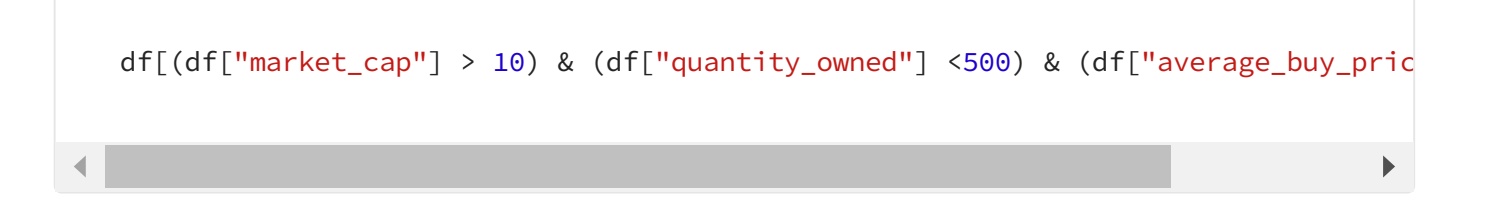

#### After using Black:

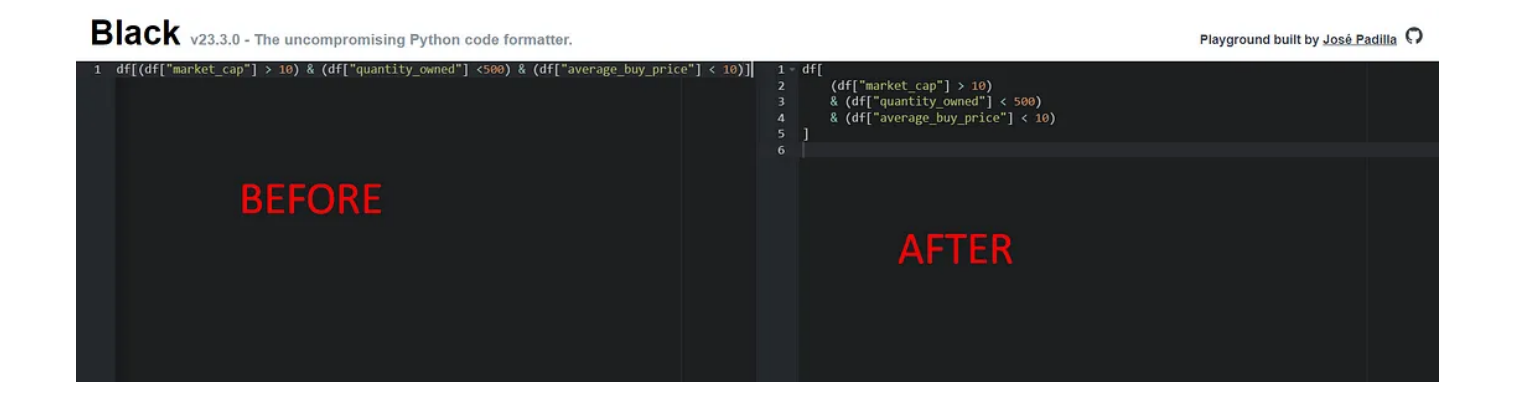

```
df[
 (df['market_cap'] > 10)
 & (df['quantity_owned'] < 500)
 & (df['average_buy_price'] < 10)
]
```
## About Dr. Alvin Ang

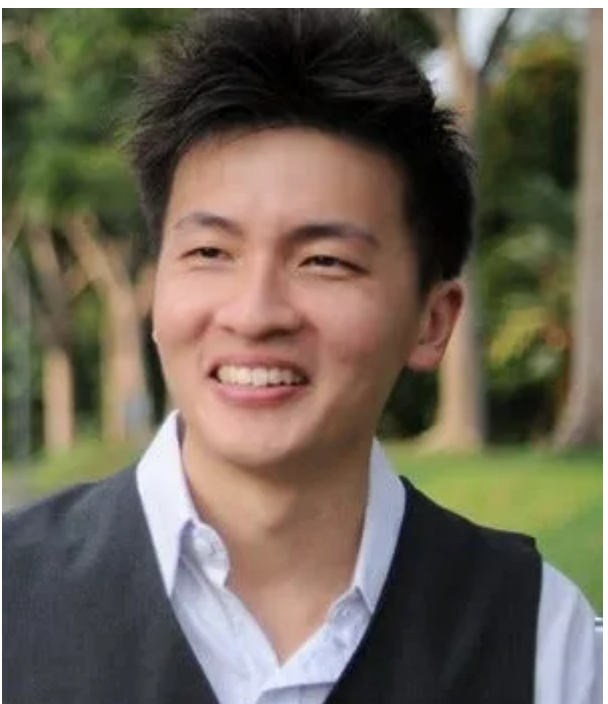

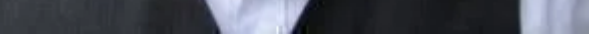

#### [www.AlvinAng.sg](http://www.alvinang.sg/)

Dr. Alvin Ang earned his Ph.D., Masters and Bachelor degrees from NTU, Singapore. Previously he was a Principal Consultant (Data Science) as well as an Assistant Professor. He was also 8 years SUSS adjunct lecturer. His focus and interest is in the area of real world data science. Though an operational researcher by study, his passion for practical applications outweigh his academic background He is a scientist, entrepreneur, as well as a personal/business advisor.